## **1.- DATOS DE LA ASIGNATURA**

Nombre de la asignatura: **Dibujo** 

Carrera: **Ingeniería en Sistemas Computacionales** 

Clave de la asignatura: **SCV - 0407** 

Horas teoría-horas práctica-créditos **0-3-3** 

### **2.- HISTORIA DEL PROGRAMA**

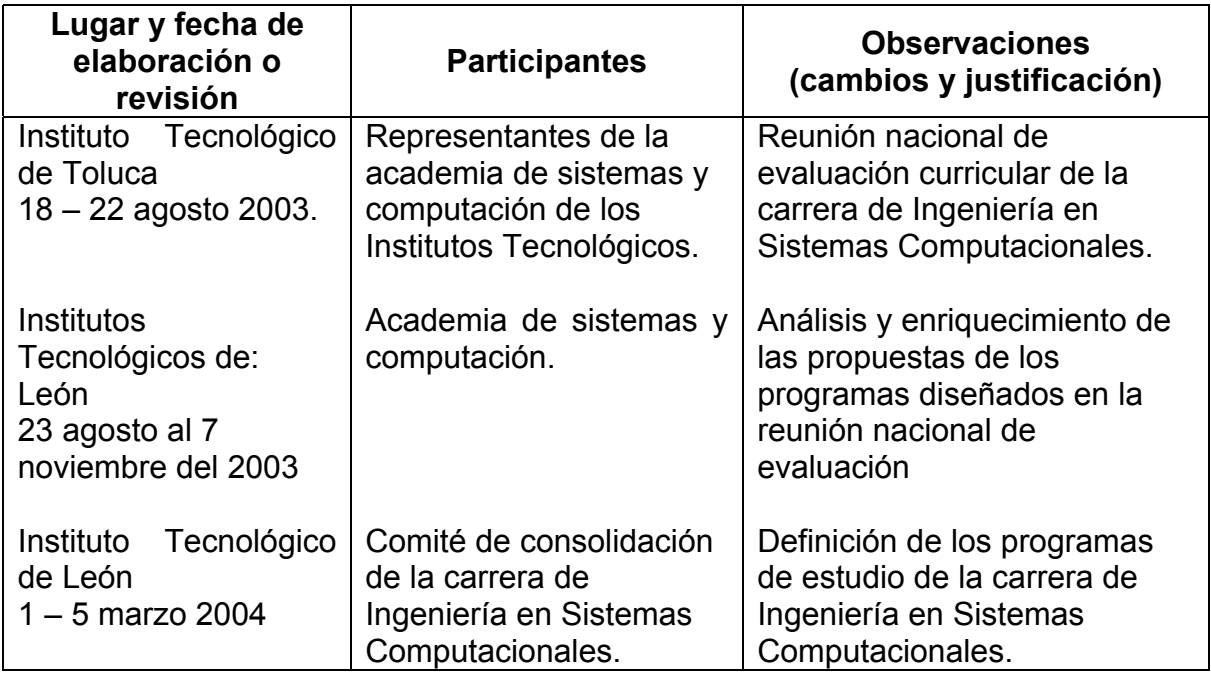

## **3.- UBICACIÓN DE LA ASIGNATURA**

### **a). Relación con otras asignaturas del plan de estudio**

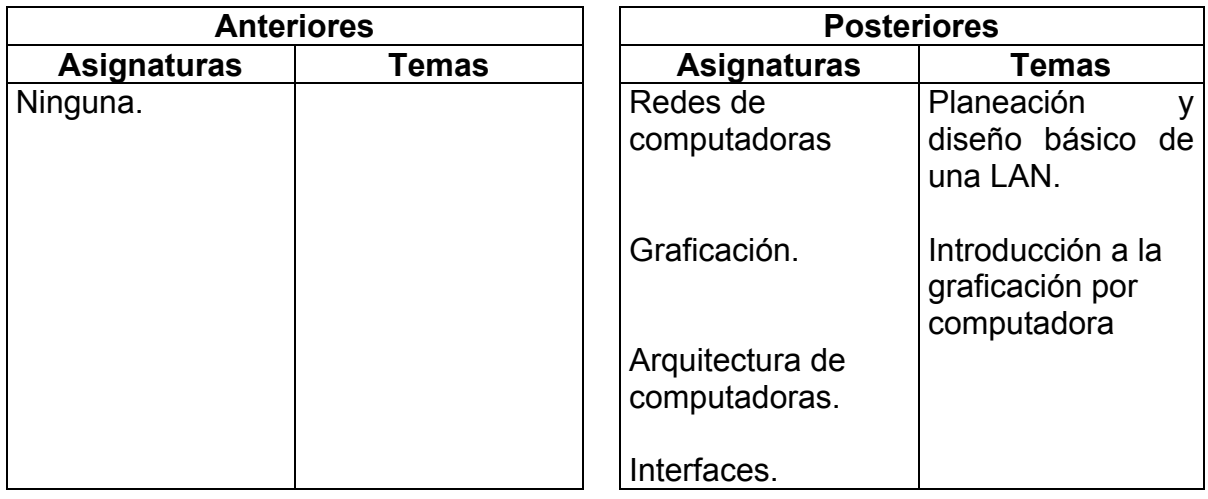

#### **b). Aportación de la asignatura al perfil del egresado**

Realiza esquemas, diagramas y planos utilizando el diseño asistido por computadora.

## **4.- OBJETIVO(S) GENERAL(ES) DEL CURSO**

El estudiante utilizará las herramientas de diseño asistido por computadora.

### **5.- TEMARIO**

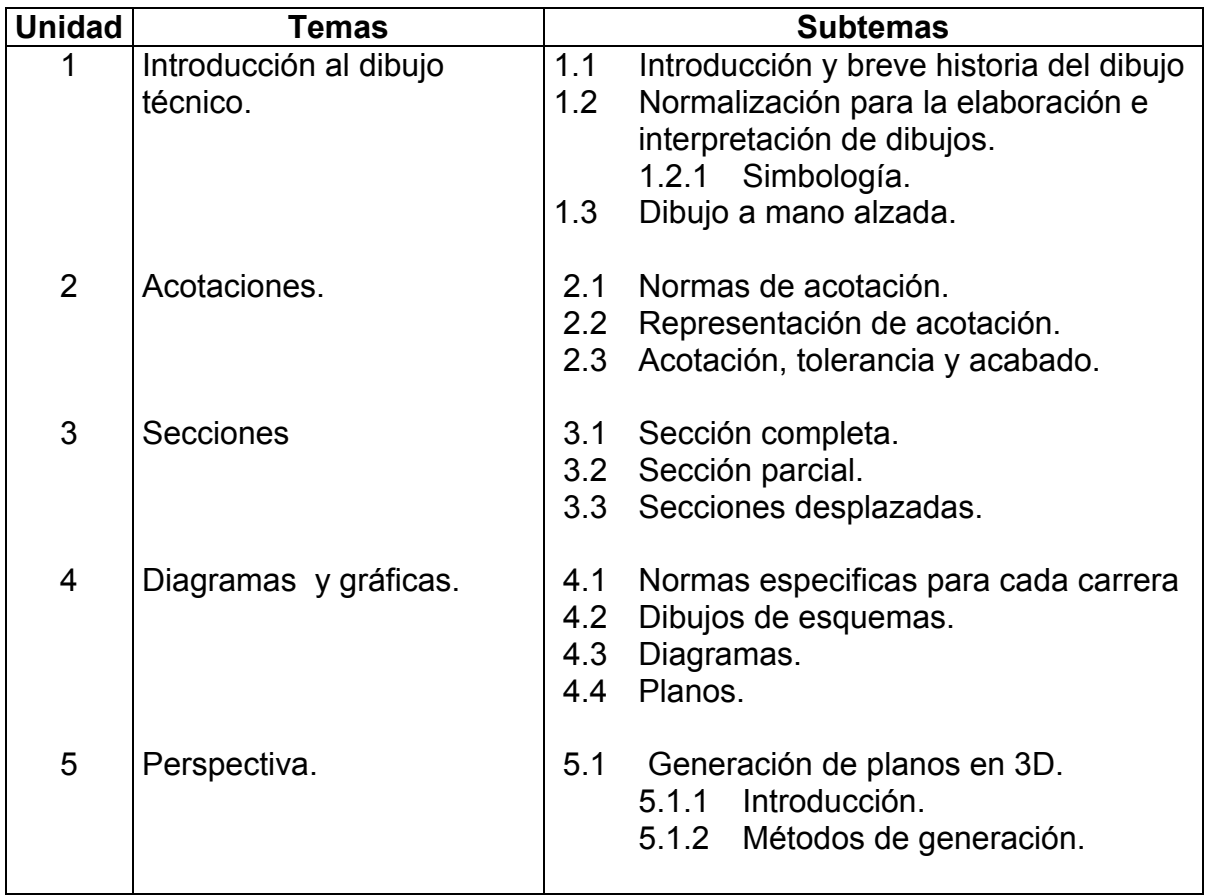

### **6.- APRENDIZAJES REQUERIDOS**

• Bases de computación.

# **7.- SUGERENCIAS DIDÁCTICAS**

- Propiciar la búsqueda y selección de información sobre dibujo técnico asistido por computadora, analizarla y discutirla por equipos en clase.
- Propiciar el uso de terminología técnica adecuada al programa.
- Seleccionar temas de simbología de componentes relacionados a la carrera.
- Realizar esquemas, diagramas y planos que pueda utilizar en las siguientes materias.
- Realizar prácticas en relación a los diseños de sistemas de cómputo.

# **8.- SUGERENCIAS DE EVALUACIÓN**

- Dar seguimiento al desempeño en el desarrollo del programa (dominio de los conceptos, capacidad de la aplicación de los conocimientos en problemas reales, transferencia del conocimiento).
- Participación en actividades individuales y de equipo.
- Cumplimiento de los objetivos y desempeño en las prácticas.
- Habilidades en el diseño de diagramas.

## **9.- UNIDADES DE APRENDIZAJE**

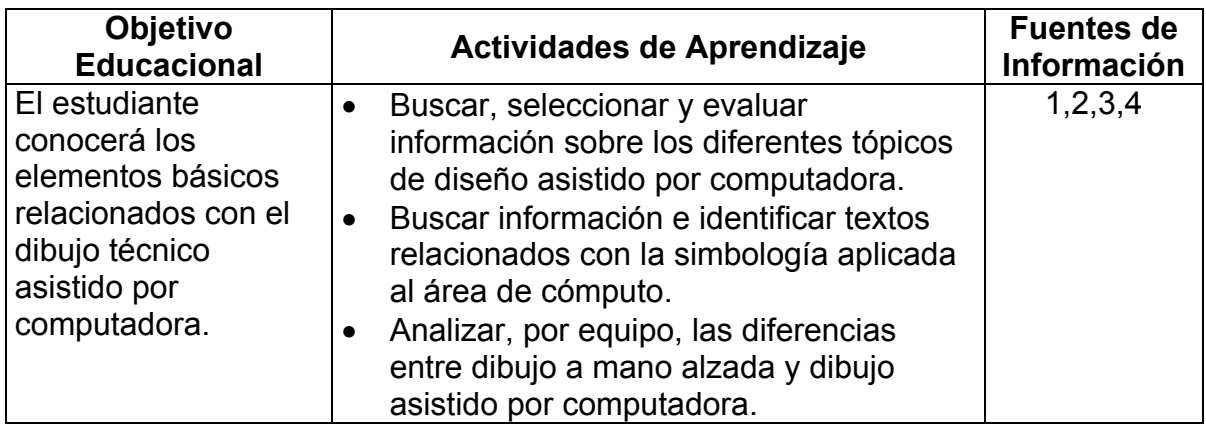

**UNIDAD 1.-** Introducción al dibujo técnico.

## **UNIDAD 2.-** Acotaciones.

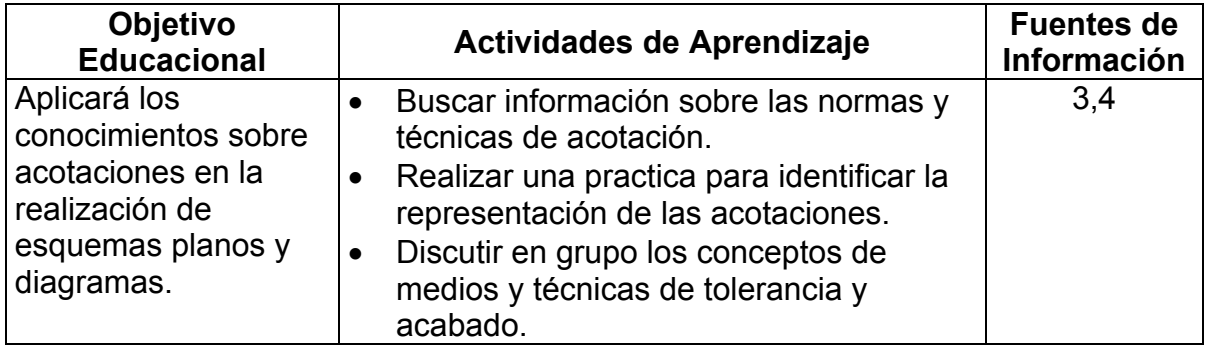

## **UNIDAD 3.-** Secciones.

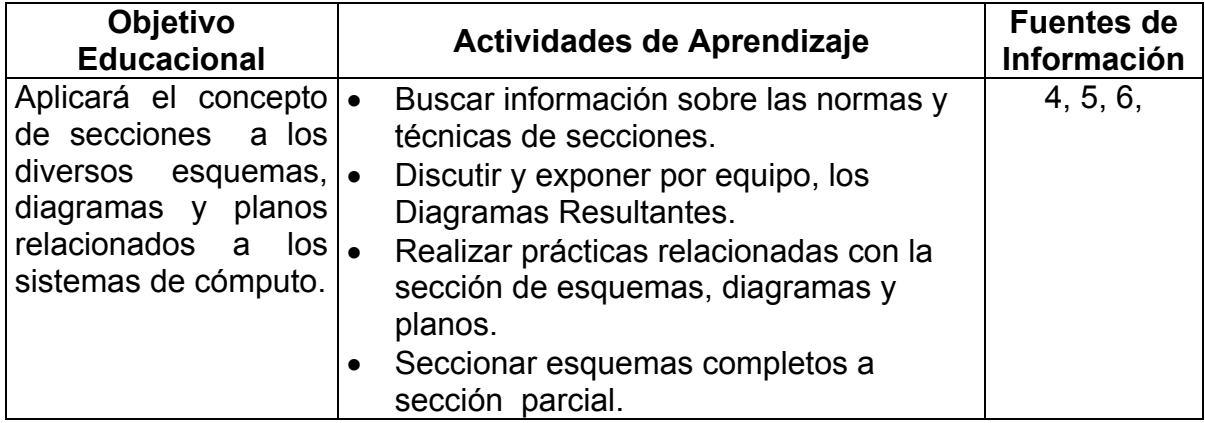

### **UNIDAD 4.-** Diagramas y gráficas.

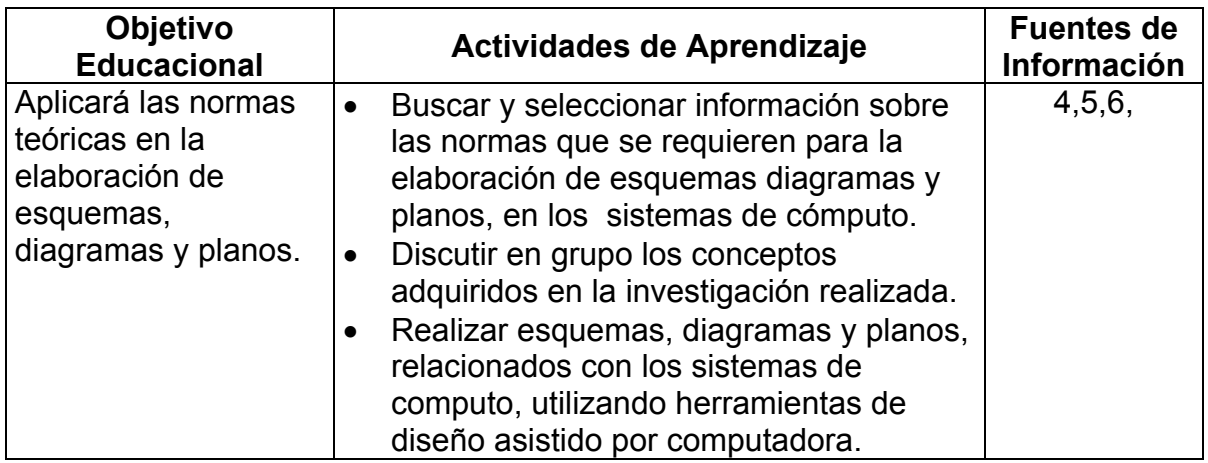

### **UNIDAD 5.-** Perspectiva.

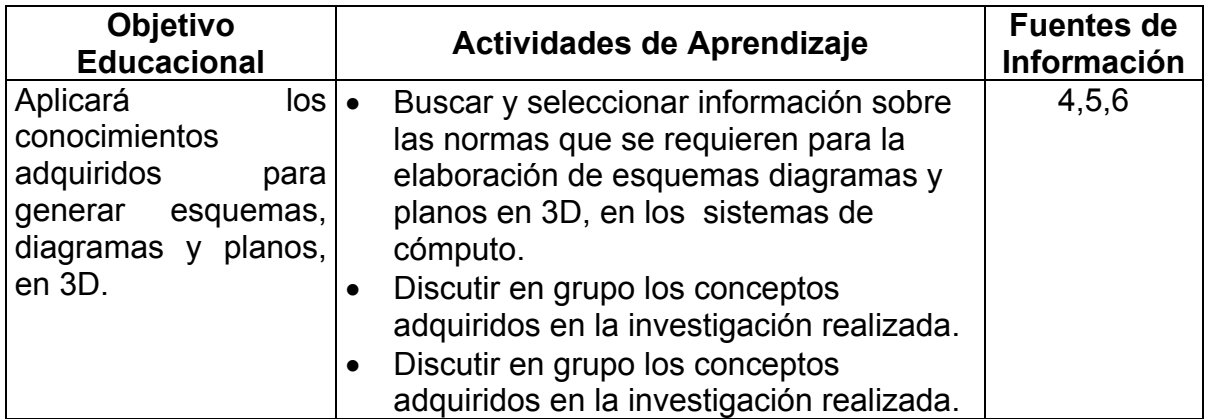

### **10. FUENTES DE INFORMACIÓN**

- 1. Jensen C.H. *Dibujo y diseño en ingeniería.* Mc. Graw Hill.
- 2. Frech Thomas, E. Charles y Vierck J. *Dibujo en ingeniería.* Mc. Graw Hill.
- 3. Bachman Albert. *Dibujo técnico.* Labor S.A.
- 4. Fundamentos de dibujo en ingeniería. *Warren J, Luzadder.* Prentice Hall.
- 5. Gary Gerlach. AIA Transition to CAD: A practical Guide for architects, Engineers and design. Mc. Graw Hill.
- 6. Manuales de software de los siguientes paquetes CAD:
	- *Orcad.*
	- *Protel SE.*
	- *Autocad.*

### **11. PRÁCTICAS**

#### Unidad Práctica

- 1 Realizar un dibujo con software CAD donde se describan los componentes electrónicos con sus dimensiones reales.
- 2 Elaborar un dibujo con software CAD donde se practiquen las perspectivas del dibujo con componentes electrónicos.
- 3 Realizar una investigación sobre el diseño de un diagrama esquemático de aplicación real que solucione un problema específico y elaborar su diagrama esquemático mediante el software CAD.
- 4 Realizar prácticas en el reconocimiento de símbolos en el diseño de planos relacionados con las redes.
- 5 Realizar prácticas de esquemas de diagramas de entidad relación en bases de datos.
- 6 Esquematizar la comunicación de interfaces mediante diagramas de operación.
- 7 Realizar planos en 3D de ubicación de planta en una red.